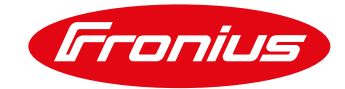

# **ACUERDO DE LICENCIA FRONIUS WELDCUBE**

Válido a partir de septiembre de 2017

#### **1. Validez, información y publicación**

- 1.1. Las presentes condiciones de uso se aplican exclusivamente al FRONIUS WeldCube.
- 1.2. Mediante la aceptación de la oferta o el uso del software, el usuario acepta las condiciones de uso válidas en el momento del uso.
- 1.3. Las condiciones de uso pueden consultarse en cualquier momento en www.fronius.com y descargarse como archivo PDF. En la página de inicio de nuestras plataformas de Internet se puede acceder fácilmente a las condiciones de uso a través de una indicación/vínculo.
- 1.4. Somos Fronius International GmbH, Froniusstraße 1, 4643 Pettenbach, Austria, FN 149888z, una empresa inscrita en el registro mercantil de Steyr, teléfono +43 7242 241-0, fax +43 7242 241-3940, [contact@fronius.com,](mailto:contact@fronius.com) [www.fronius.com,](http://www.fronius.com/) con sede en Pettenbach y CIF ATU52614407. Pertenecemos a la Cámara de Comercio de Alta Austria. La actividad de nuestra empresa se centra en la producción y distribución de productos de las unidades de negocio Perfect Welding, Solar Energy y Perfect Charging. Nos regimos especialmente por las siguientes disposiciones aplicables: Código austriaco sobre el ejercicio de las profesiones artesanales, comerciales e industriales (Gewerbeordnung), 1994 (se puede consultar en [www.ris.bka.gv.at\)](http://www.ris.bka.gv.at/). Según la ley austriaca de comercio electrónico (ECG), nos compete la autoridad administrativa local de Kirchdorf an der Krems.

## **2. Aplicación de FRONIUS WeldCube**

2.1. FRONIUS WeldCube es un software basado en servidor que se instala con Windows (Windows 8, Windows 10, Windows Server 2012 R2 o Windows Server 2016). El usuario puede acceder a FRONIUS WeldCube con un navegador. FRONIUS WeldCube sirve para la recopilación, la documentación, el análisis y la evaluación de datos y también para configurar tareas de soldadura. FRONIUS WeldCube permite direccionar varias fuentes de corriente según el hardware y la licencia (previamente y en lo sucesivo, "FRONIUS WeldCube" o "Software").

## **3. Disponibilidad de FRONIUS WeldCube**

FRONIUS WeldCube puede utilizarse con los siguientes equipos:

- TransTig A partir de TT 2200 (es necesario disponer de UST 2C)
- **DeltaSpot**
- TS/TPS/CMT
- TPS/i
- MagicWave A partir de MW 2200 (es necesario disponer de UST 2C)

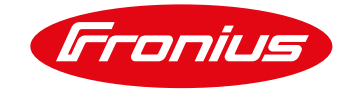

## **4. Condiciones de uso para FRONIUS WeldCube**

- 4.1. Para poder aprovechar al máximo el FRONIUS WeldCube, es necesario conectar en red todas las fuentes de corriente y activar las opciones/paquetes de funciones adecuados para documentar los valores teóricos y reales o monitorizar los valores límite. Fronius no se responsabiliza de que la infraestructura TI del usuario haya sido concebida conforme a los requisitos de FRONIUS WeldCube.
- 4.2. FRONIUS WeldCube funciona con los siguientes sistemas operativos:
	- Sistema operativo: Windows 8 / 10 y las correspondientes versiones de servidor Windows Server 2012 R2 / Windows Server 2016

#### **5. Actualizaciones para FRONIUS WeldCube**

- 5.1. Ocasionalmente se crean actualizaciones para FRONIUS WeldCube como, por ejemplo:
	- Ampliaciones funcionales
	- Nuevas funciones del software base
	- Corrección de errores

Sin perjuicio de [6.3](#page-2-0), el usuario declara su consentimiento con todo tipo de actualizaciones sin notificación previa.

### **6. Modelo de facturación**

6.1. El software FRONIUS WeldCube se pone a disposición del usuario como licenciatario, cediéndole el uso (con licencia) del mismo pero no la venta. El usuario recibe el derecho no transferible y no exclusivo de utilizar FRONIUS WeldCube cumpliendo las presentes condiciones de uso. El licenciante se reserva todos los derechos en FRONIUS WeldCube.

#### 6.2. Licencia básica

Con la licencia básica de FRONIUS WeldCube, se pone a disposición parte del software básico para la recopilación, la visualización y la evaluación de los datos de soldadura de la instalación. Puede utilizarse en un equipo (físico o virtual) e incluye 5 licencias Connect. La licencia básica incluye las siguientes funciones de usuario:

- Sinopsis del aparato y detalles de la máquina con información sobre el estado, el equipamiento y el historial de los sistemas de soldadura registrados en red.
- Gestión de Jobs con opción de indicación, copia de seguridad, copia, modificación y cálculo de valores finales, así como función de historiales.
- Función de documentación de valores teóricos, reales, límite y de consumo por cordón o sección, incluyendo la visualización por diagrama.
- Herramienta estadística para evaluaciones personalizadas, sobre todo de consumo y costes, a través de funciones de filtro en toda la base de datos FRONIUS WeldCube.
- Gestión de componentes y documentación relacionada, análisis de datos y consumo, incluyendo funciones de monitorización (en directo) e informes escalables.

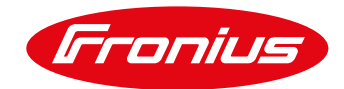

Gestión, asignación y administración de usuarios FRONIUS WeldCube User y las correspondientes autorizaciones de software.

El uso de las funciones descritas depende de las opciones activadas/paquetes de funciones integrados en las fuentes de corriente para la documentación de valores teóricos y reales y la monitorización de los valores límite.

<span id="page-2-0"></span>6.3. Precio anual para el mantenimiento de software

El precio anual para el mantenimiento de software incluye todos los costes de actualizaciones de la licencia básica de software.

En caso de no realizar el abono anual por completo, no se pondrán a disposición las actualizaciones indicadas.

6.4. Licencias Connect adicionales

En caso de disponer de más de 5 fuentes de corriente, además de la licencia básica, es necesario instalar licencias Connect adicionales por cada fuente de corriente en red con FRONIUS WeldCube. De este modo, se puede personalizar el paquete FRONIUS WeldCube según las exigencias del usuario. La facturación por cada licencia Connect adicional es mensual/anual.

6.5. Opción: servidor FRONIUS WeldCube

El servidor FRONIUS WeldCube es un PC industrial enchufable de 19 pulgadas en el que se puede instalar el software FRONIUS WeldCube, incluyendo la licencia básica, y permite incorporar hasta 50 fuentes de corriente (en función de la capacidad del servidor del usuario, así como del número de licencias Connect instaladas). Detalles técnicos:

- CPU: Quadcore Intel Xeon E3, 3,5 GHz
- Disco duro SSD de 500 GB
- 32 GB RAM
- Sistema operativo: Windows 8

## 6.6. FRONIUS WeldCube Perfect Start

FRONIUS WeldCube Perfect Start incluye el precio global para la puesta en servicio y la formación y se factura por día.

## **7. Restricciones**

- 7.1. Sin perjuicio de todos los demás derechos de Fronius, el usuario en particular no está autorizado a:
	- 7.1.1. Utilizar el equipamiento, las características especiales, las propiedades, las funciones y las características de FRONIUS WeldCube de otra manera diferente a la establecida en las presentes condiciones de uso.
	- 7.1.2. Publicar, duplicar, clonar, copiar, reproducir de otra manera, alquilar, ceder en régimen de leasing, prestar ni transferir de otra manera ni entregar FRONIUS WeldCube. Solo está permitido crear una copia de seguridad.

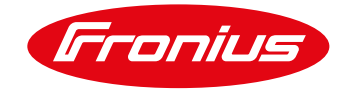

- 7.1.3. Realizar, promover o aceptar la anulación de restricciones técnicas o limitaciones de FRONIUS WeldCube.
- 7.1.4. Intentar, promover o aceptar la descompilación, desarmado o cualquier otro uso no permitido del texto origen (código fuente) de FRONIUS WeldCube. Quedan excluidas las excepciones legales.
- 7.1.5. Llevar a cabo una reconstrucción o ingeniería inversa de FRONIUS WeldCube (reverse engineering).
- 7.1.6. Utilizar el equipamiento web, las características especiales, las propiedades, las funciones y las características de FRONIUS WeldCube para conseguir el acceso no autorizado a datos, cuentas de clientes (cuentas) o redes o de otra manera inadmisible.
- 7.1.7. Utilizar FRONIUS WeldCube de otra manera diferente a la indicada expresamente en las presentes condiciones de uso.

### **8. Protección de datos**

Nuestra declaración de privacidad está disponible en todo momento en [http://www.fronius.com](http://www.fronius.com/) y puede descargarse en formato PDF. Esta declaración de privacidad forma parte de las presentes condiciones.

#### **9. Exclusión de responsabilidad de software beta para FRONIUS WeldCube**

- 9.1. Un software beta es una versión sin acabar de un programa informático. Es decir, todavía se encuentra en la fase de ensayo y desarrollo y no ha sido verificado de forma definitiva, por lo que puede presentar muchos errores y estos pueden ser incluso graves.
- 9.2. A usted (como usuario, cliente u otro tipo de usuario) le facilitaremos un software beta solo si lo solicita expresamente.
- 9.3. En caso de dudas con respecto al uso de software beta o en cuanto a los riesgos típicos derivados del contrato, deberá ponerse en contacto con Fronius antes de utilizar el software por primera vez. La descarga o cualquier tipo de uso de software beta le obliga a conocer los posibles riesgos (típicos del contrato) y su aceptación. Además, mediante la presente declara expresamente que esta Exclusión de responsabilidad de software beta y nuestras Condiciones de suministro y pago (también se pueden consultar en [http://www.fronius.com\)](http://www.fronius.com/) forman parte del contenido contractual entre usted y Fronius.
- 9.4. El software beta se pone a disposición en estado real, en exclusiva para el uso con productos Fronius. A no ser que se haya acordado lo contrario por escrito, no se podrá reclamar ningún tipo de derecho ni obligación frente a Fronius. En particular, no existe ninguna obligación de perfeccionamiento (actualizaciones, etc.), análisis de errores ni corrección del software beta, ni de suministro de otro software (beta).

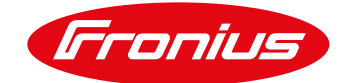

- 9.5. Fronius excluye expresamente cualquier responsabilidad y garantía respecto al software beta puesto a disposición. En caso de daños de cualquier tipo, solo responderemos de forma ilimitada en la medida en la que usted sea capaz de presentar una prueba indiscutible que demuestre que nosotros hemos causado dichos daños de forma intencionada o gravemente negligente. Nuestra responsabilidad en estos casos queda limitada en su totalidad al importe del pedido del equipo Fronius con el que se ha utilizado el software beta. En caso de negligencia leve, responderemos exclusivamente por los daños personales en el marco de las especificaciones legales obligatorias. La responsabilidad prescribe al cabo de 6 meses desde que se haya tenido conocimiento del daño y de la persona causante.
- 9.6. Quedan excluidas responsabilidades por pérdida de beneficios, daños indirectos, interrupciones de servicio, pérdidas de intereses, ahorros no obtenidos, pérdida de información, datos o programas, así como su restablecimiento, las desventajas producidas por software dañino (virus, etc.), cualquier tipo de daño sucesivo y de patrimonio, así como cualquier otro tipo de desventajas o daños al usuario o terceras personas producidos en relación con la utilización del software beta. Ni siquiera podrá ejercer ningún derecho contra nosotros en caso de que el equipo utilizado con el software beta ya no pueda ser empleado o incluso en el caso de que usted haya informado previamente a Fronius acerca de problemas o daños.
- 9.7. Si usted no es la persona que realmente utiliza el software beta, estará obligado a entregar de forma demostrable esta información o este documento al usuario del software beta y a ponerlo a su disposición.

#### **10. Exclusión de responsabilidad general y observaciones relativas a la propiedad intelectual**

- 10.1. La información puesta a disposición en nuestro software es comprobada de manera exhaustiva y actualizada de forma periódica. No obstante, no podemos asumir ninguna garantía ni responsabilidad por la integridad y la ausencia de errores en la información proporcionada.
- 10.2. No asumimos ninguna responsabilidad por vínculos a otros sitios web a los que se remite de forma directa o indirecta. Todas las indicaciones se pueden modificar, completar o borrar sin previo aviso.
- 10.3. Todos los derechos de propiedad intelectual, tales como de autor, de marca, de modelos, de patentes, de modelos de utilidad y know how, así como, en particular, los inventos no protegidos, experiencias industriales, secretos de empresa o similares, independientemente del momento en el que se revelan al usuario, son exclusivamente de nuestra propiedad o de nuestros licenciantes. El usuario obtiene el derecho de utilizar el software exclusivamente para sus propios fines con el número de licencias adquiridas. El contrato en cuestión implica únicamente el consentimiento para el uso de fábrica. Según la ley de derechos de autor, se excluye cualquier divulgación por parte del usuario.

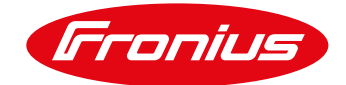

10.4. El usuario podrá utilizar el software en un equipo a la vez y podrá elegir el equipo. Por uso de software se entiende cualquier reproducción (elaboración de copias) del software mediante almacenamiento, carga, ejecución o indicación para ejecutar el software y procesar los datos contenidos en el mismo, por parte del hardware de tipo permanente o temporal. El usuario no está autorizado a reproducir el manual de instrucciones. Los contenidos accesibles (en particular, los textos y las ilustraciones, etc.) no se podrán copiar, divulgar, enlazar ni hacer accesibles públicamente de otra manera, ni de manera parcial ni en versión revisada, sin nuestro consentimiento previo.

#### **11. Elección de la ley aplicable, resolución de disputas y jurisdicción**

- 11.1. Para todas las relaciones jurídicas entre nosotros y el usuario como empresario o consumidor, es aplicable el derecho austriaco con exclusión del conflicto de leyes y del derecho mercantil de las Naciones Unidas.
- 11.2. Al usuario como consumidor se le aplicará la jurisdicción general y la jurisdicción del consumidor. La jurisdicción exclusiva para cualquier usuario empresario es Wels (Austria).

## **12. Cláusula salvatoria**

- 12.1. Si algunas de las disposiciones fueran nulas o no resultaran practicables, o se hubieran anulado o no resultaran practicables después de la firma del contrato, la vigencia de los demás componentes no se vería afectada.
- 12.2. La disposición no válida debe sustituirse por una que cumpla la finalidad del contrato desde el punto de vista económico.